## DAS Chief Human Resources Office **Employee Protected Leave Information Sessions**

The following sessions are open for state employees to attend during regularly scheduled work hours, please coordinate scheduling with your supervisor. Find dates/times and Teams log-in information below. Please save the information on your calendar for the date you are planning on attending.

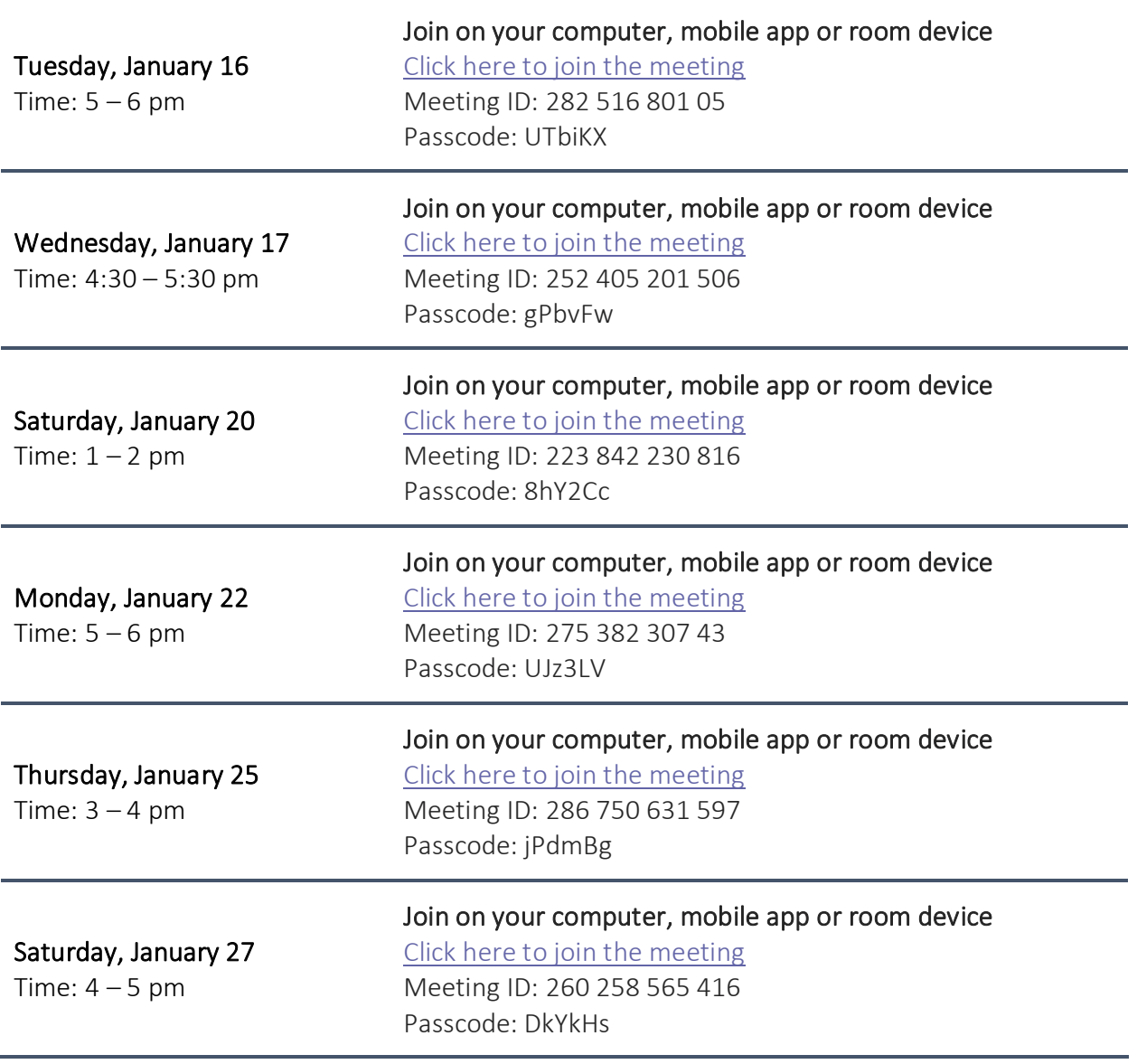

Please direct any questions to the Paid Leave inbox at: [chro.paidleaveor@das.oregon.gov](mailto:chro.paidleaveor@das.oregon.gov)